## **Overview**

<u>GrantForward</u> is a search engine with a database of over 30,000 funding opportunities, including US federal and international agencies, as well as private and corporate foundations and programs.

Through the Office of the Vice Provost for Research, all NYU researchers with an <u>nyu.edu</u> email address can register for a fee-free GrantForward account to begin searching for funding opportunities.

## **Pre-loaded Curated Search**

On the home page, you should be able to view curated search templates, and see a few searches that the Office of Research Development have created, including a search for "China-based Research and Programs".

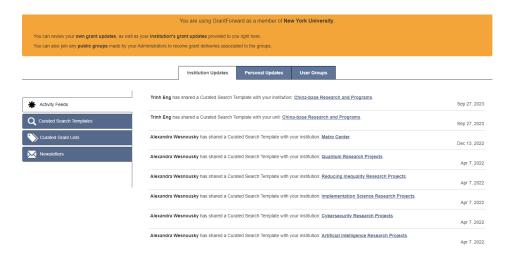

## **Getting Started**

Before exploring those opportunities, you are encouraged to take a few minutes to set up your research profile by clicking on the "Researchers" tab. In setting up your research interests, inputting keywords that are relevant to your current research interests, and then setting the email alerts to "weekly". This should take you only a few minutes, but after setting up your research profile, GrantForward will use its algorithm to match you to funding opportunities that align with your keywords, and send you an email listing those opportunities at the interval you specified.

## **Resources and How-to's**

Under the "Supports" tab, there are a number of brief video tutorials for additional tips and suggestions for more advanced searchers.